### Corso di Grafica Computazionale

Premesse Teoriche

#### Docente:Massimiliano Corsini

Laurea Specialistica in Ing. Informatica

Facoltà di Ingegneria Università degli Studi di Siena

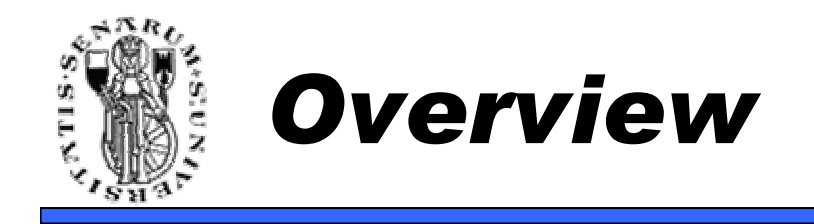

- Premesse Teoriche<br>• Mini-rinasso geome
	- Mini-ripasso geometria
	- Rappresentazione delle immagini<br>• Creazi di colere
	- Spazi di colore

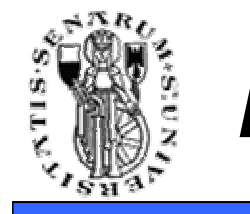

- Spazi Vettoriali ed Affini<br>• Bunte a vettere
- Punto e vettore
- Prodotto scalare<br>• Prodotto vettoria
- Prodotto vettoriale<br>• Projeziene di un ve
- Proiezione di un vettore

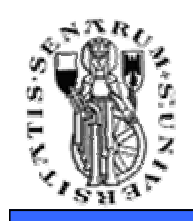

- Spazi vettoriali (lineari)
	- Contengono due entità: scalari <sup>e</sup>vettori
- Spazi Affini •<br>حمد عمد م
	- Sono spazi vettoriali a cui si aggiunge il concetto di<br>*nunto* punto
- Spazi Euclidei<br>• Si aggiunge i
	- Si aggiunge il concetto di *prodotto interno* o<br>*nrodotto scalare* (distanze ed angoli) → intro *prodotto scalare* (distanze ed angoli) → introduce il<br>concetto di misura concetto di misura

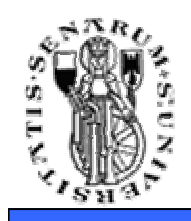

- Operazioni definite su uno Spazio Vettoriale:
	- Somma e moltiplicazione tra scalari<br>• Semma vettere vettere
	- Somma vettore-vettore
	- Moltiplicazione scalare-vettore
- Operazioni definite su uno Spazio Affine:<br>• Quelle sontacitate
	- Quelle sopracitate
	- Somma punto-vettore → risultato è un punto<br>• Sottrazione punto punto. N riquitato à un vott
	- Sottrazione punto-punto  $\rightarrow$  risultato è un vettore
- <u>Infatti i punti individuano *posizioni* nello spazio</u><br>mentre i vettori individuano *snostamenti* mentre i vettori individuano spostamenti.

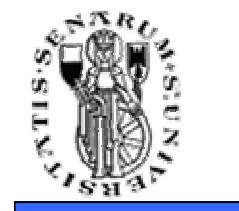

• In inglese *dot product* o *inner product*, introduce il<br>concetto di misura concetto di misura

> $v \cdot u = v \cdot u$  $(v \cdot v) > 0 \Leftrightarrow v \neq 0$  $(\alpha v + \beta w) \cdot u = \alpha (v \cdot u) + \beta (w \cdot u)$

Ortogonalità:  $v \cdot u = 0$ 

Angolo tra due vettori:  $v \cdot u = ||u|| ||v|| \cos \alpha$ 

Norma di un vettore:  $||v|| = \sqrt{v \cdot v}$ 

Distanza tra punti:  $||P - Q|| = \sqrt{(P - Q) \cdot (P - Q)}$ 

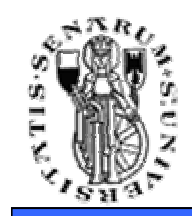

- Il *prodotto vettoriale* genera un vettore (*w*)<br>nernendicolare a due vettori non naralleli dati ( perpendicolare a due vettori non paralleli dati  $(u, v)$ .
- Si scrive:  $w = u \times v$

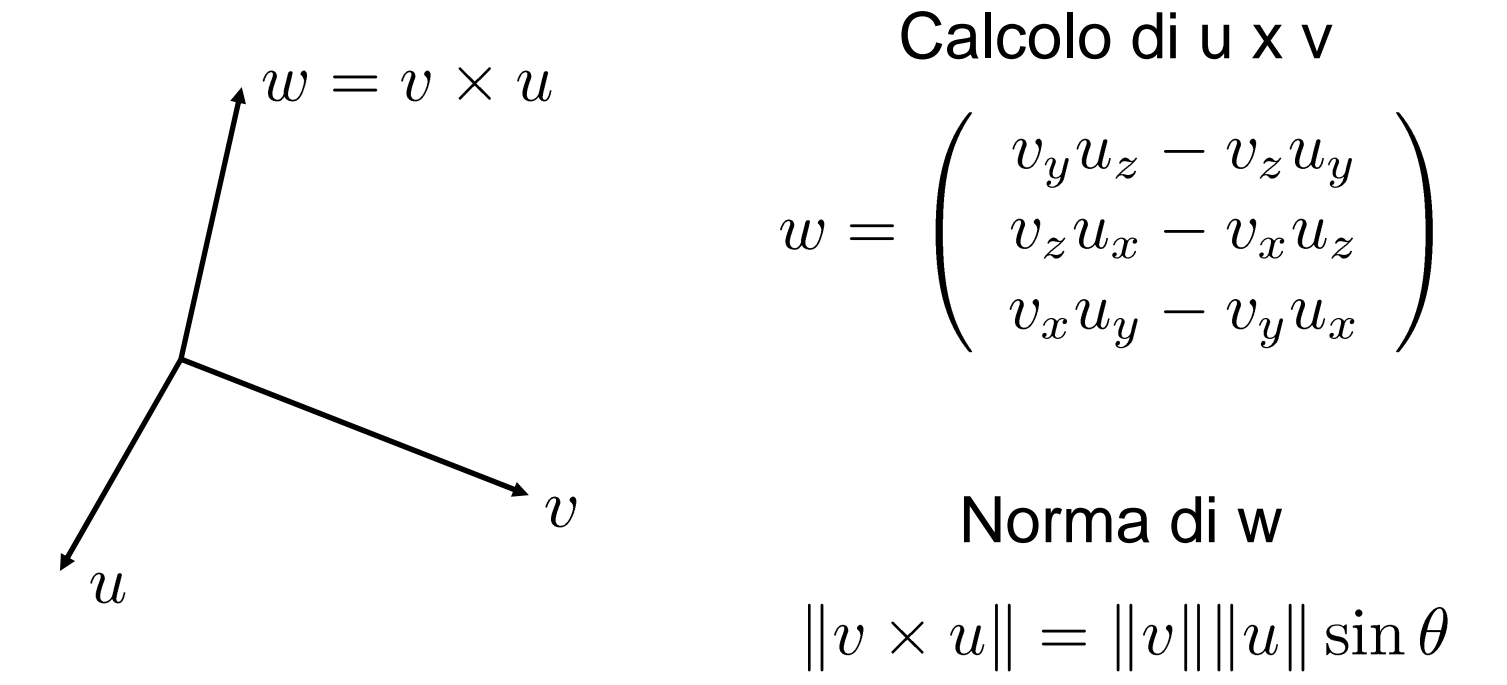

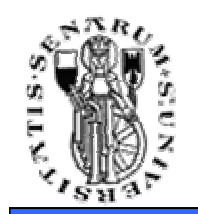

• La proiezione di un vettore v su un vettore wpuò essere facilmente calcolata utilizzando il prodotto scalare

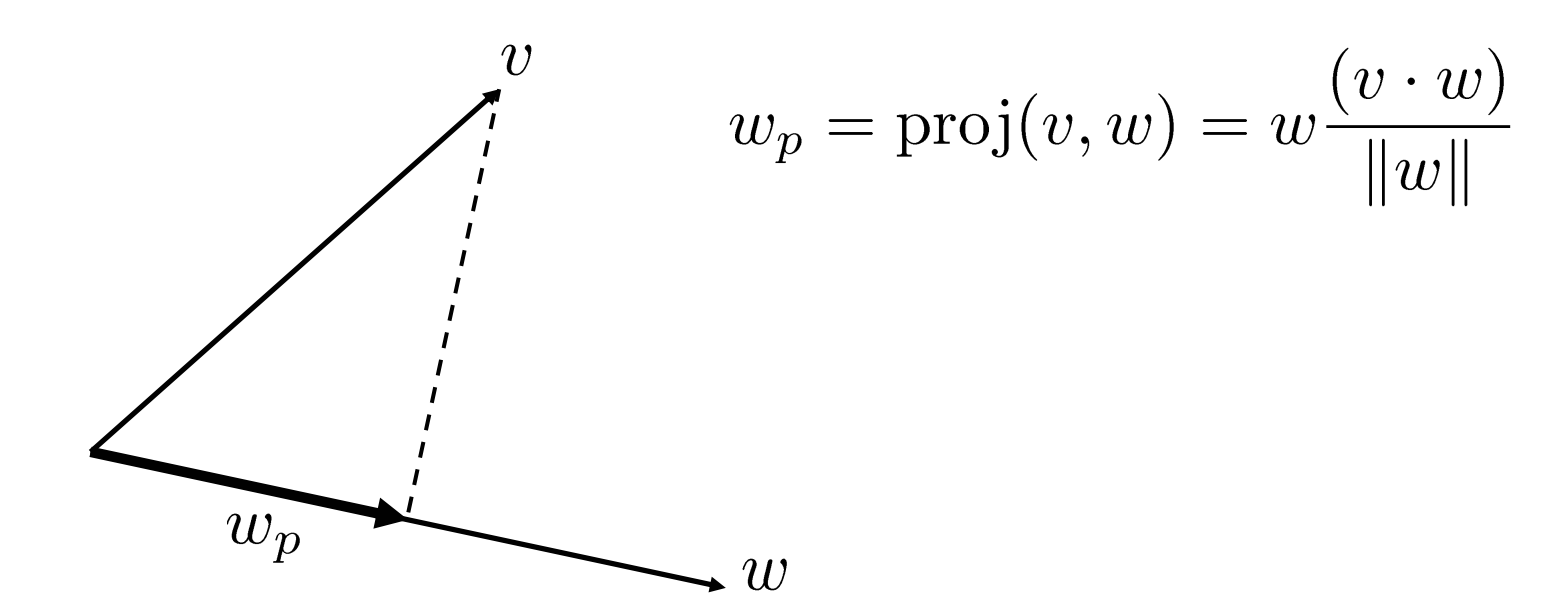

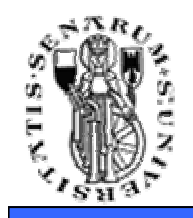

## **Facoltà di** Rudimenti di Elab. Immagini

L'immagine viene rappresentatatramite una matrice di pixel.

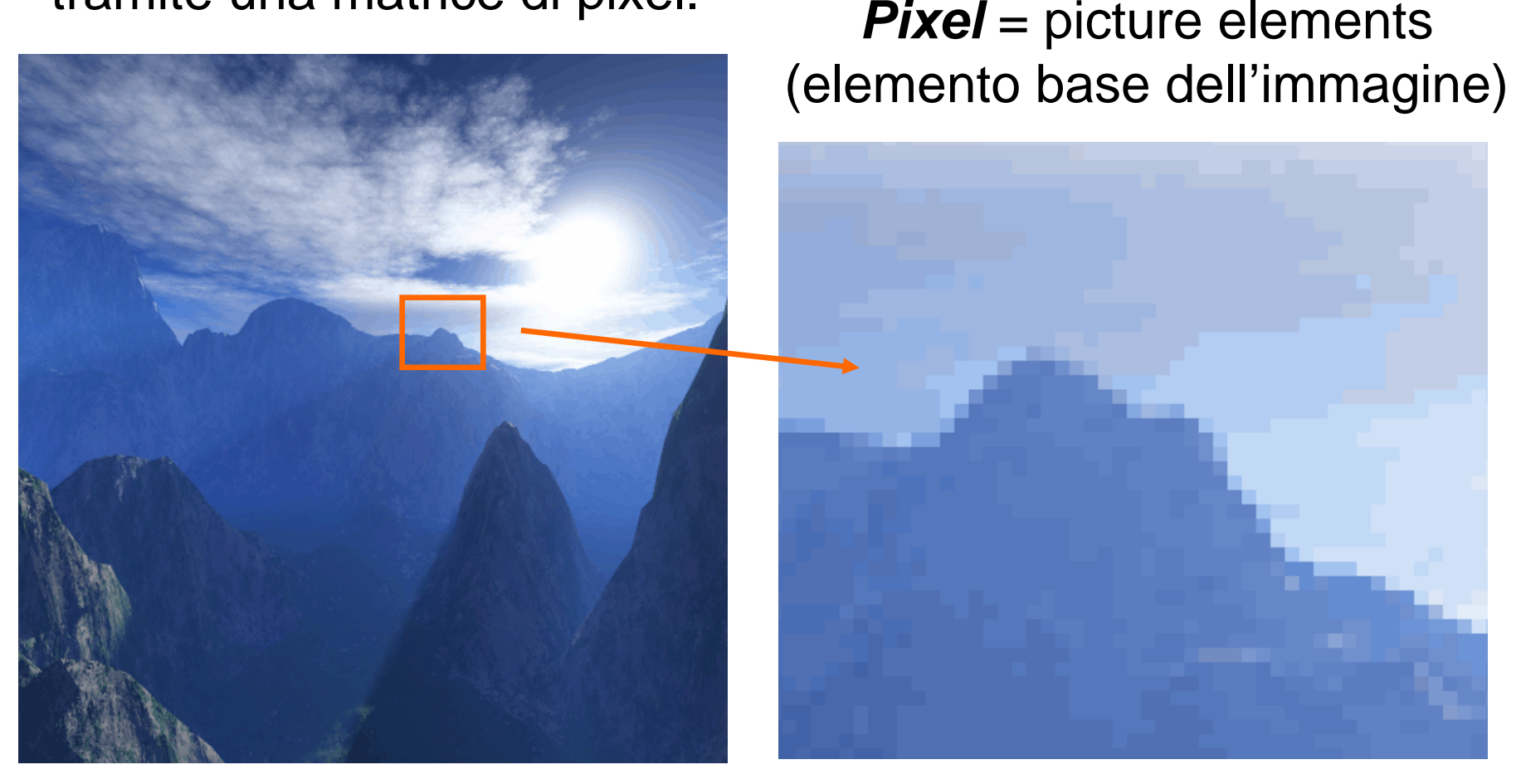

**Ingegneria**

**9**

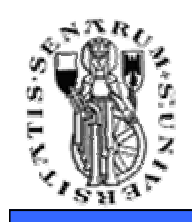

## **Facoltà di** Rudimenti di Elab. Immagini

- •I pixel possono avere più componenti
- Esempio:
	- Immagini Greyscale (toni di grigio)
		- 1 componente  $\rightarrow$  il valore indica la luminosità del pixel,<br>es  $0 =$  pero  $1 =$  bianco, valori nell'intervallo (0.1) es.  $0 =$  nero,  $1 =$  bianco, valori nell'intervallo  $(0,1)$ rappresentano intensità di grigio intermedie
	- Immagini a colori (RGB)
		- $\bullet$  3 componenti: Rosso, Verde, Blu  $\rightarrow$  dalla combinazione di<br>questi colori base nosso ottenere tutti gli altri colori questi colori base posso ottenere tutti gli altri colori
	- Immagini con trasparenza (RGBA)
		- Rosso, Verde, Blu, ed Alpha (che indica l'opacità del pixel,<br>es  $0 =$  opaco  $1 =$  completamente trasparente) es.  $0 =$  opaco,  $1 =$  completamente trasparente)

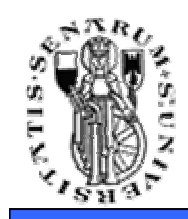

## **Rudimenti di Elab. Immagini Facoltà di**

**Ingegneria**

#### RGB image

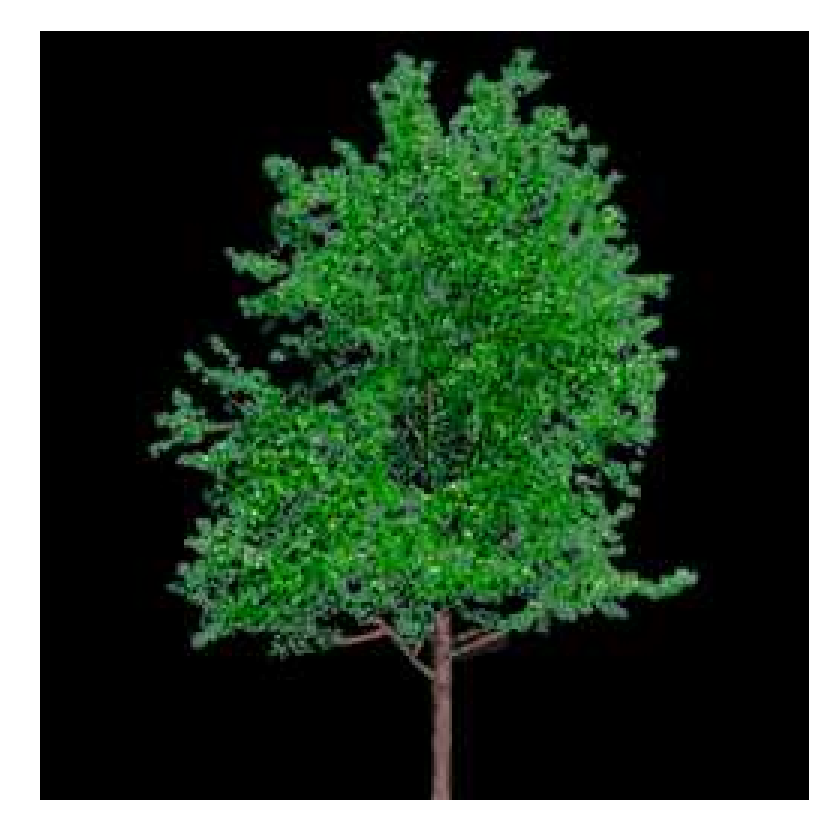

#### RGBA image

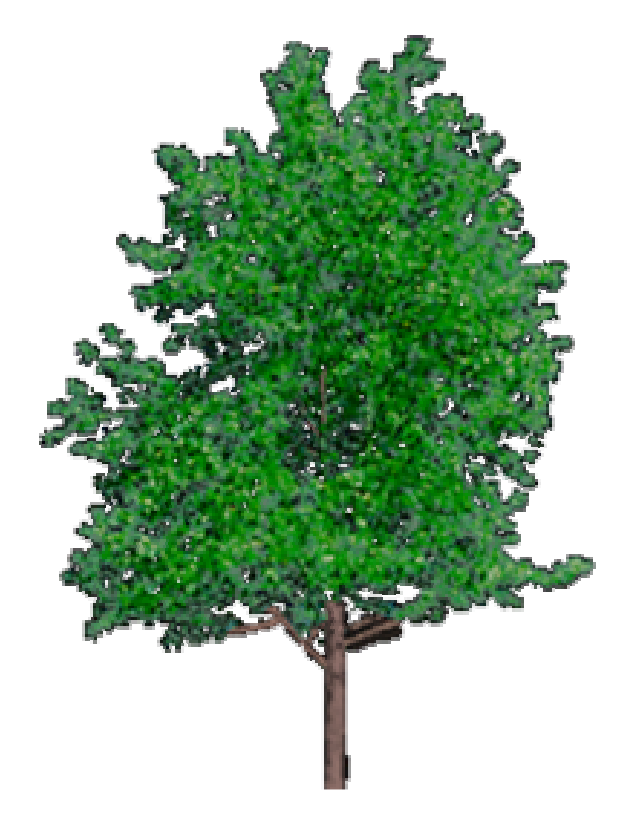

![](_page_11_Picture_0.jpeg)

![](_page_11_Picture_1.jpeg)

- Abbiamo parlato di componenti Rosso, Verde e Blu (RGB) per rappresentare i colori delle immagini
- Altri *Spazi di Colore* sono possibili (es. CYMK,<br>• HSL HSV CIELah ecc.) HSL, HSV, CIELab, ecc.)
- Gli spazi di colore sono dei particolari sistemi di coordinate che consentono di definire all'interno di un insieme di colori (gamut) un particolare elemento
- •Il *gamut* è l'insieme dei colori dello spettro<br>visibile rannresentabili da un certo spazio di visibile rappresentabili da un certo spazio di colore

![](_page_12_Picture_0.jpeg)

![](_page_12_Picture_1.jpeg)

- Ogni Color Space ha caratteristiche ben precise
- Ad esempio, nello spazio HSL, L rappresenta la luminosità del colore mentre nello spazio di colore RGB non ho una componente direttamente legata alla luminosità del colore

![](_page_13_Picture_0.jpeg)

# **RGB Color Space** Facoltà di

- • Lo spazio di colore RGB è uno spazio additivo
- Se immaginate di avere 3 lampade, una<br>che emette luce rossa, una luce verde che emette luce rossa, una luce verde, ed un'altra luce blu, sovrapponendo i fasci luminosi la luce colorata si "somma" andando a formare un colore che dipende dalle intensità delle tre fonti luminose
- Infatti questo spazio è quello utilizzato dai monitor, dove i fosfori (rosso, verde e blu) vengono eccitati opportunamente per rappresentare i diversi colori sullo schermo

![](_page_13_Picture_6.jpeg)

![](_page_14_Picture_0.jpeg)

# **RGB Color Space** Facoltà di

- • La rappresentazione tipica dello spazio RGB è a forma di cubo
- Sui vertici si trovano il bianco, il nero, le primarie e i complementari
- Le tre coordinate RGB variano ciascuna da 0 (intensità minima) a 1 (intensità massima)
- Il colore nero si otterrà spegnendo tutti e tre i fosfori  $($ cioè R=0, G=0, B=0 $)$ , il colore bianco accendendo i fosfori al massimo (cioè R=1, Blu G=1,  $B=1$ )

![](_page_14_Figure_7.jpeg)

![](_page_15_Picture_0.jpeg)

# **Facoltà** di<br> **HSL Color Space**<br> **COLOR Space**

- E' uno spazio di colore più intuitivo dell'RGB
- HSL = Hue, Saturation, Luminance
- Hue è il tono di colore
- La saturazione controlla la La saturazione controlla la quantità di colore del tono scelto, e varia dal grigio di equivalente luminosità (colore desaturato) al tono scelto saturo
- La luminosità varia tra il nero ed il bianco passando per il tono scelto

![](_page_15_Picture_8.jpeg)

![](_page_16_Picture_0.jpeg)

- E' uno spazio di colore *percettivamente*<br>• *uniforme* uniforme
- • Ovvero, la distanza tra le componenti di colore è proporzionale a quanto il colore viene percepito differente dal sistema visivo umano

![](_page_17_Picture_0.jpeg)

![](_page_17_Picture_1.jpeg)

#### **Domande ?**